## **Automatischer Ampelstatus Checkliste**

## **Der Projektstatus wird realistisch dargestellt, da dieser durch vergessene Statusaktualisierung nicht verfälscht werden kann.**

Der Ampelstatus abgeschlossener Eckpunkte wird in der Checkliste automatisch entfernt, um den Gesamtprojektstatus des Projektes nicht mehr zu beeinflussen.

Wird ein Ist-Termin gesetzt, der in der Vergangenheit liegt, so wird der Ampelstatus (rot, gelb, grün) automatisch entfernt.

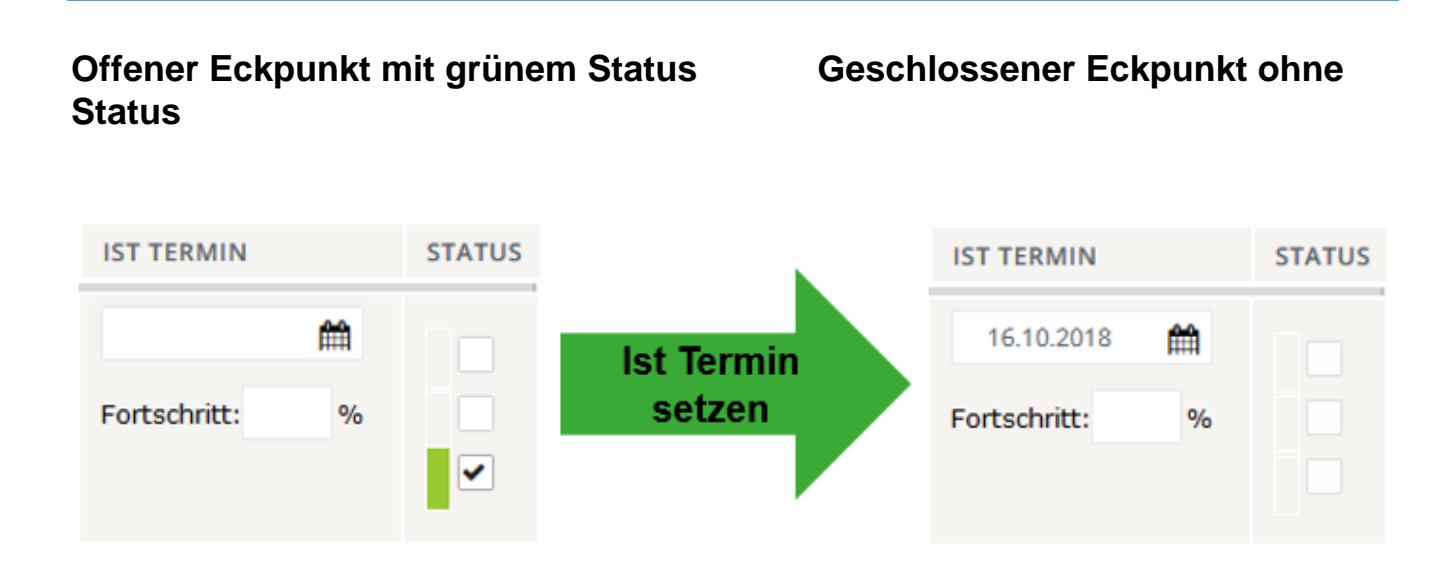